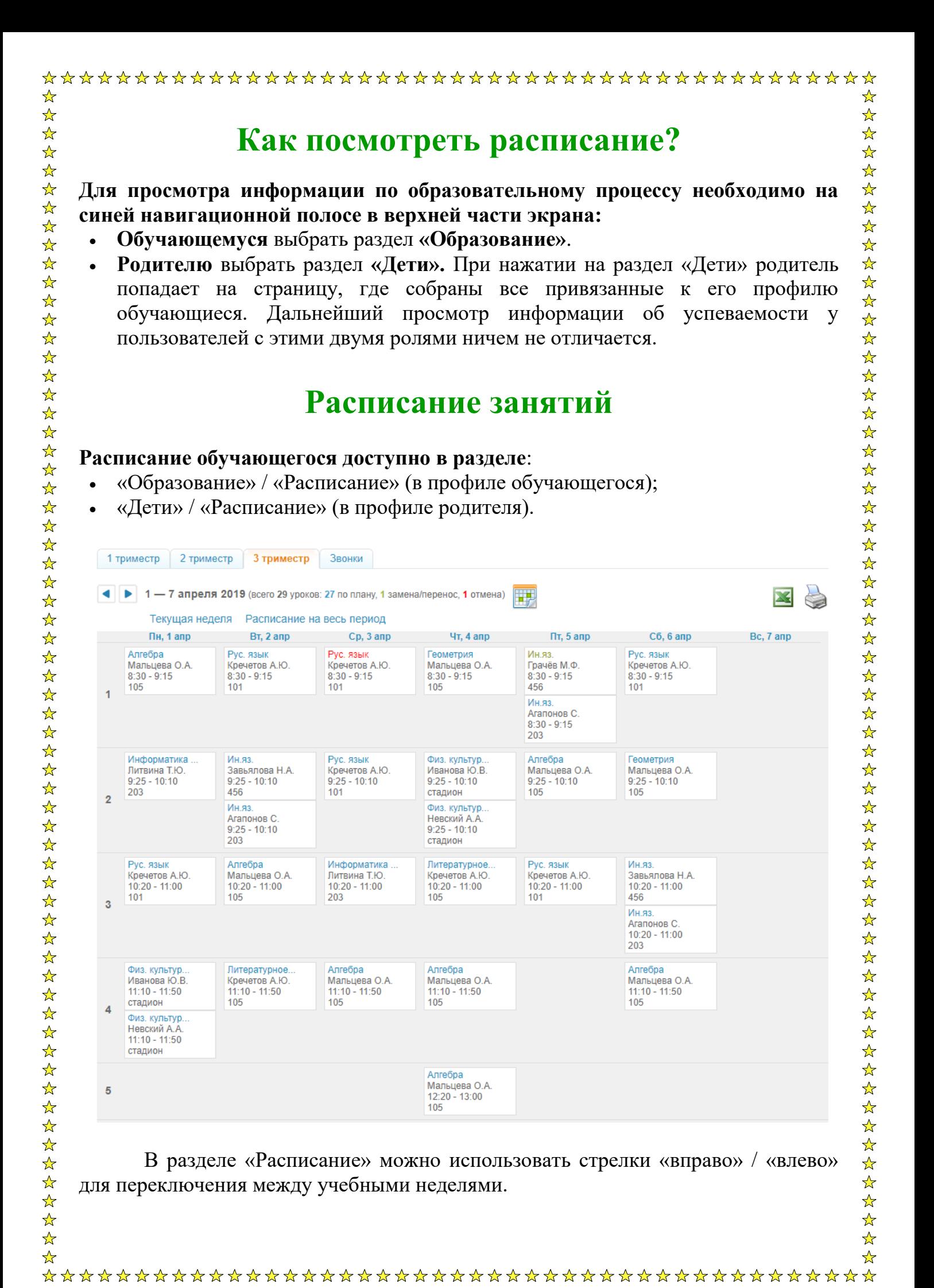

## **Расписание звонков**

Во вкладке «Звонки» отображается актуальное расписание звонков для выбранного обучающегося.

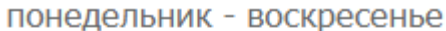

公众好好好

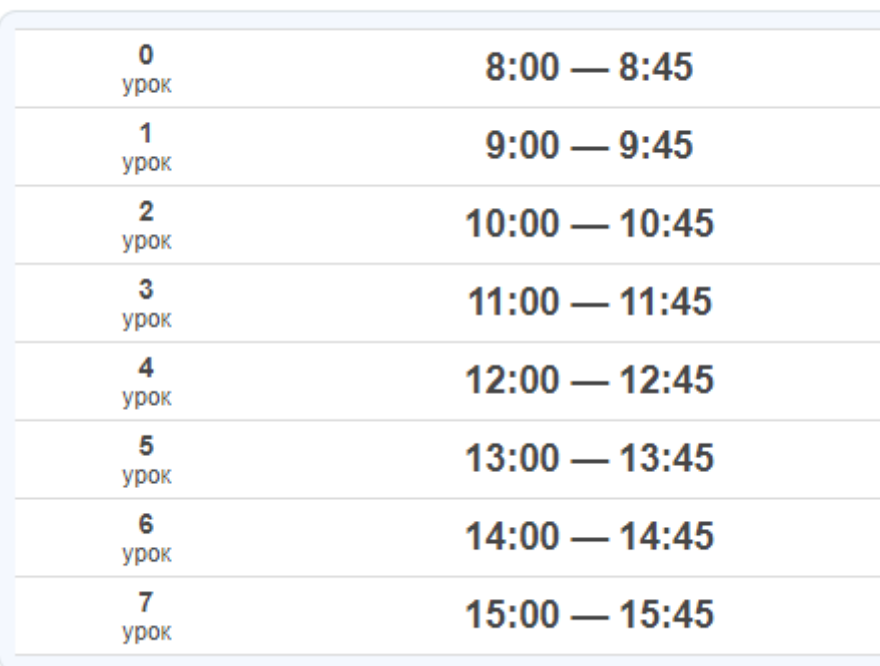